## **VISUM Release Notes**

**Version 8** 

Version 8.13-07 Last modified: 2004-04-30

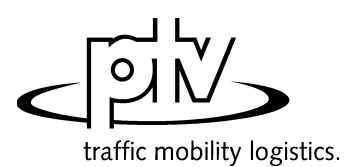

Stumpfstr. 1 D-76131 Karlsruhe Fon: ++49/721/9651-313 Fax: ++49/721/9651-299 e-mail: hotline.visum@ptv.de

## **VISUM Release Notes – Extended Functionality**

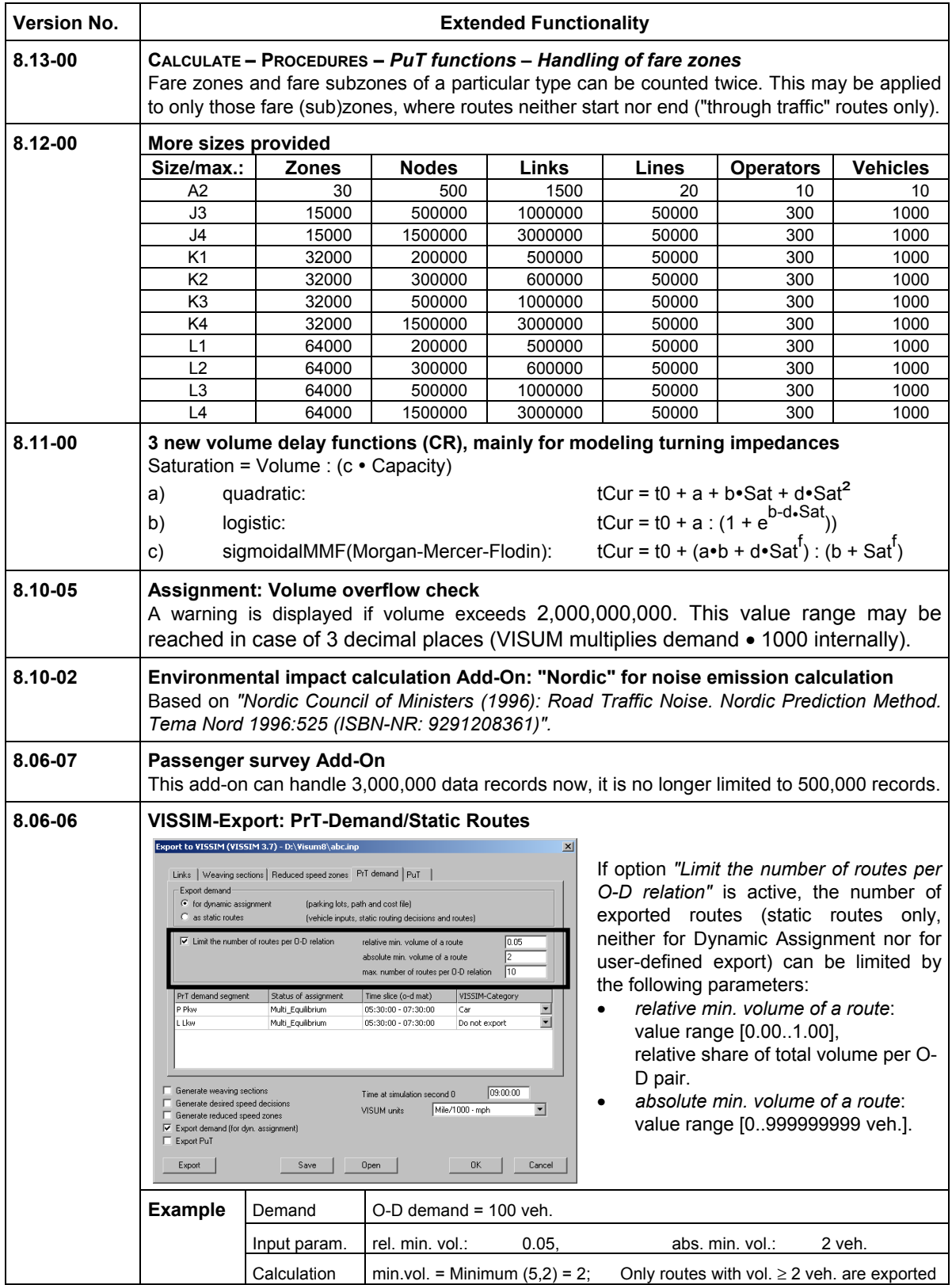

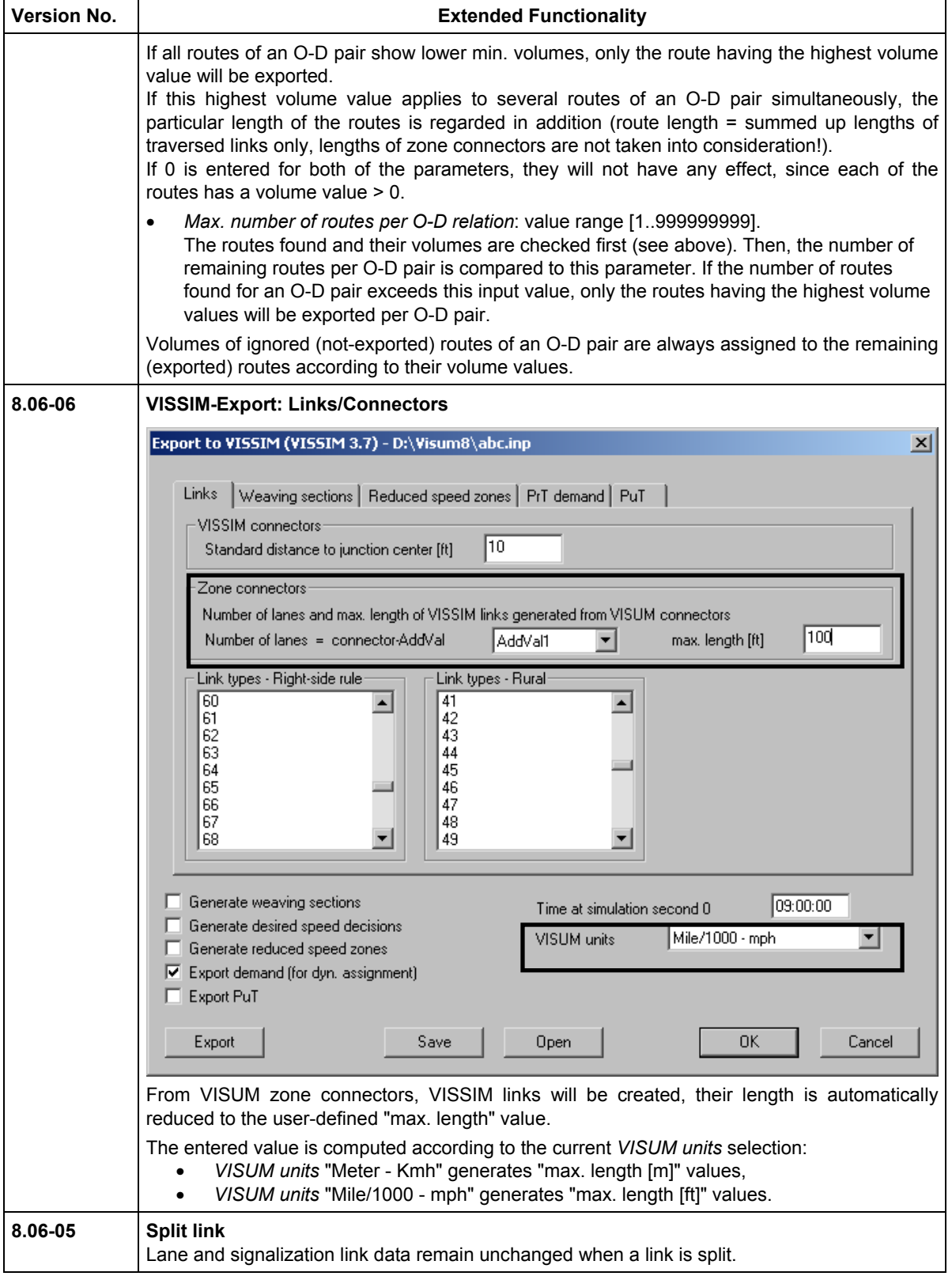

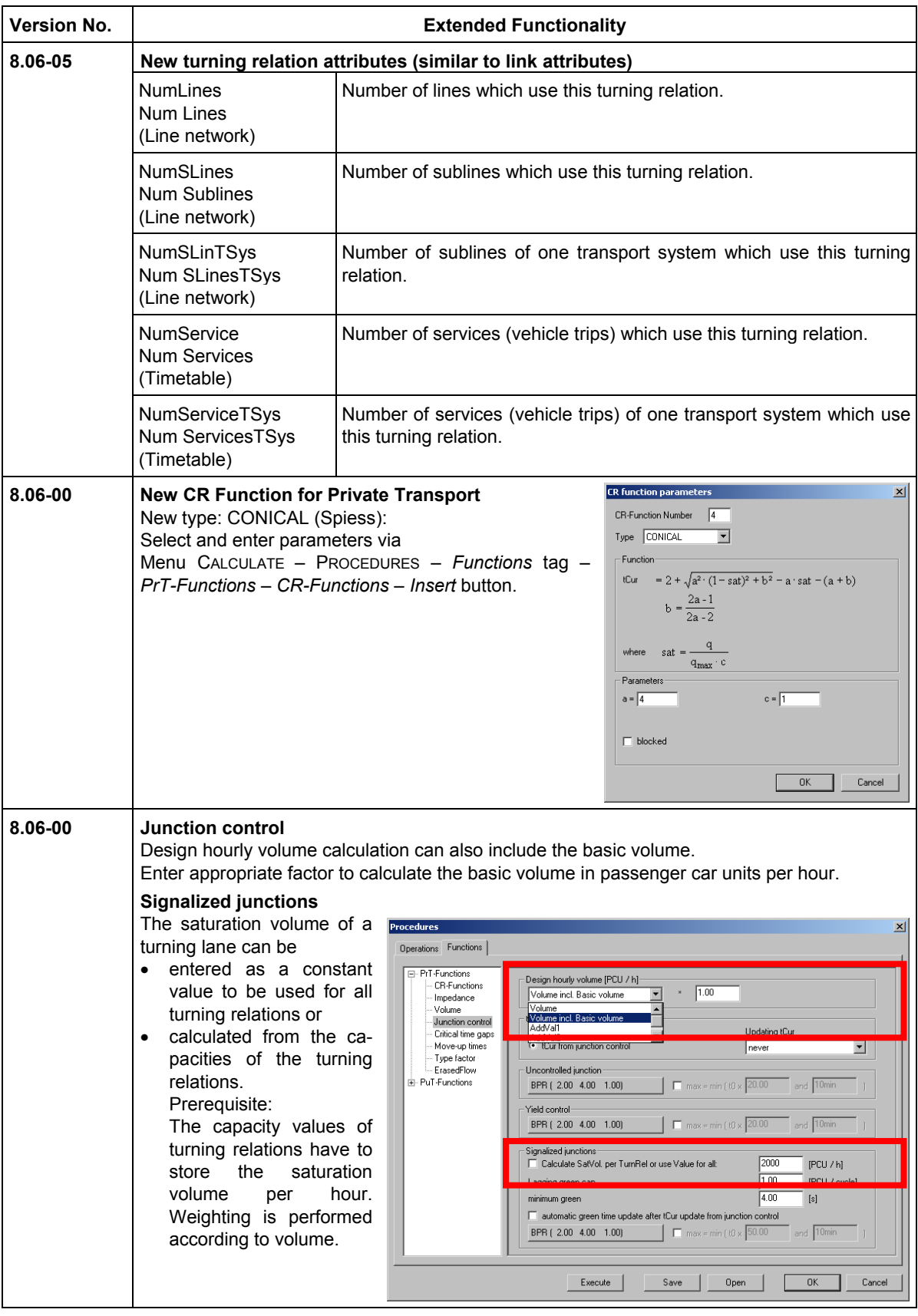

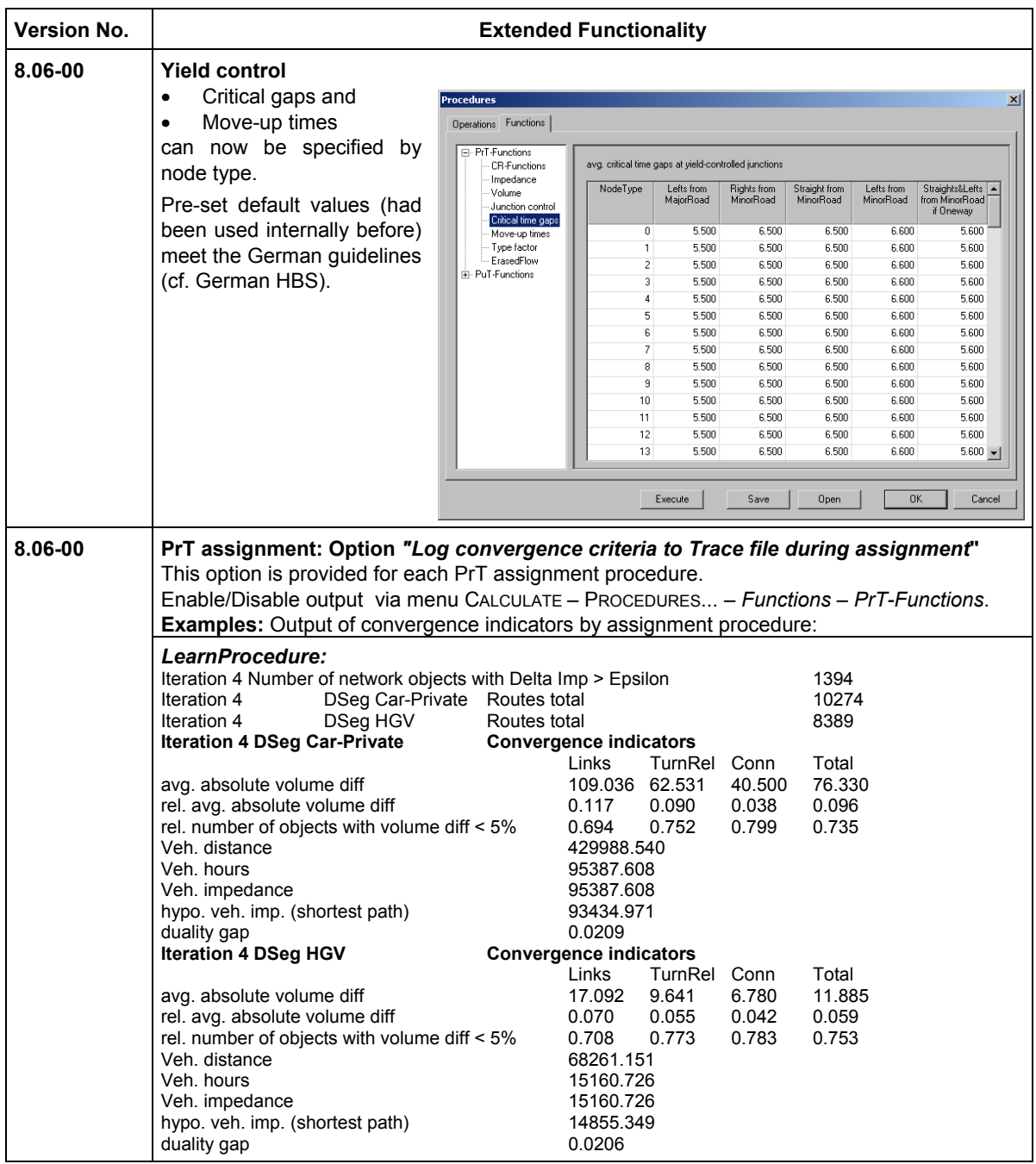

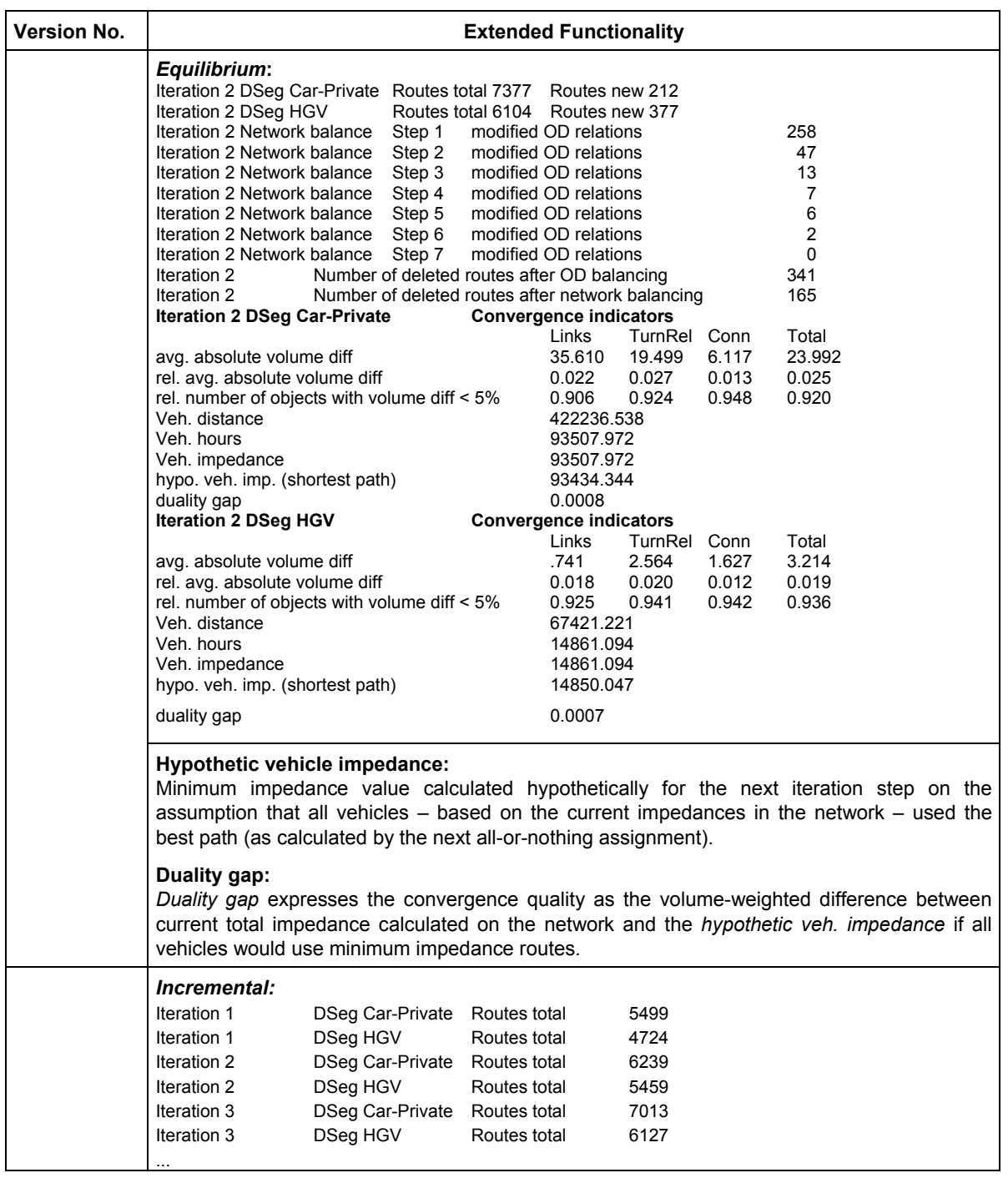

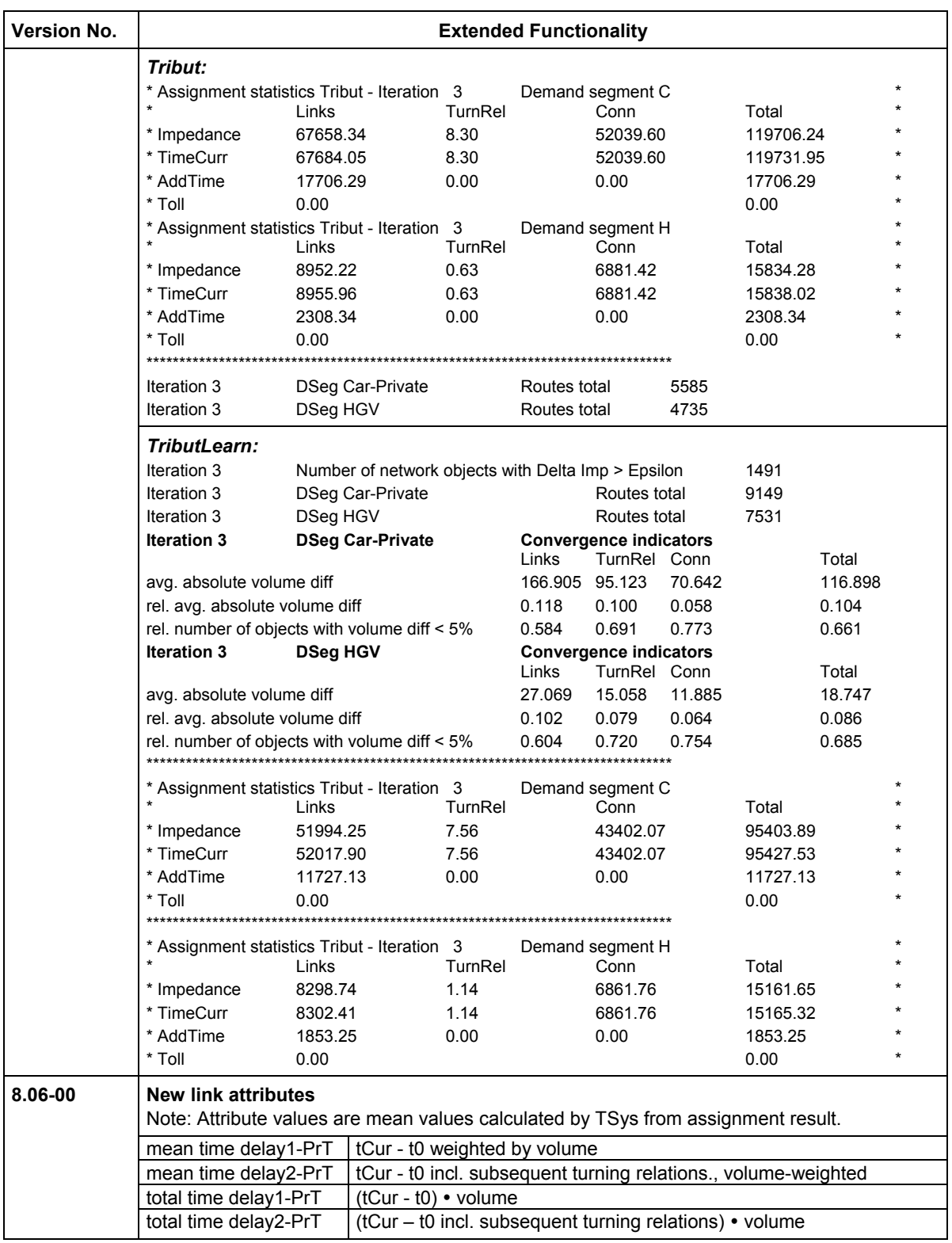

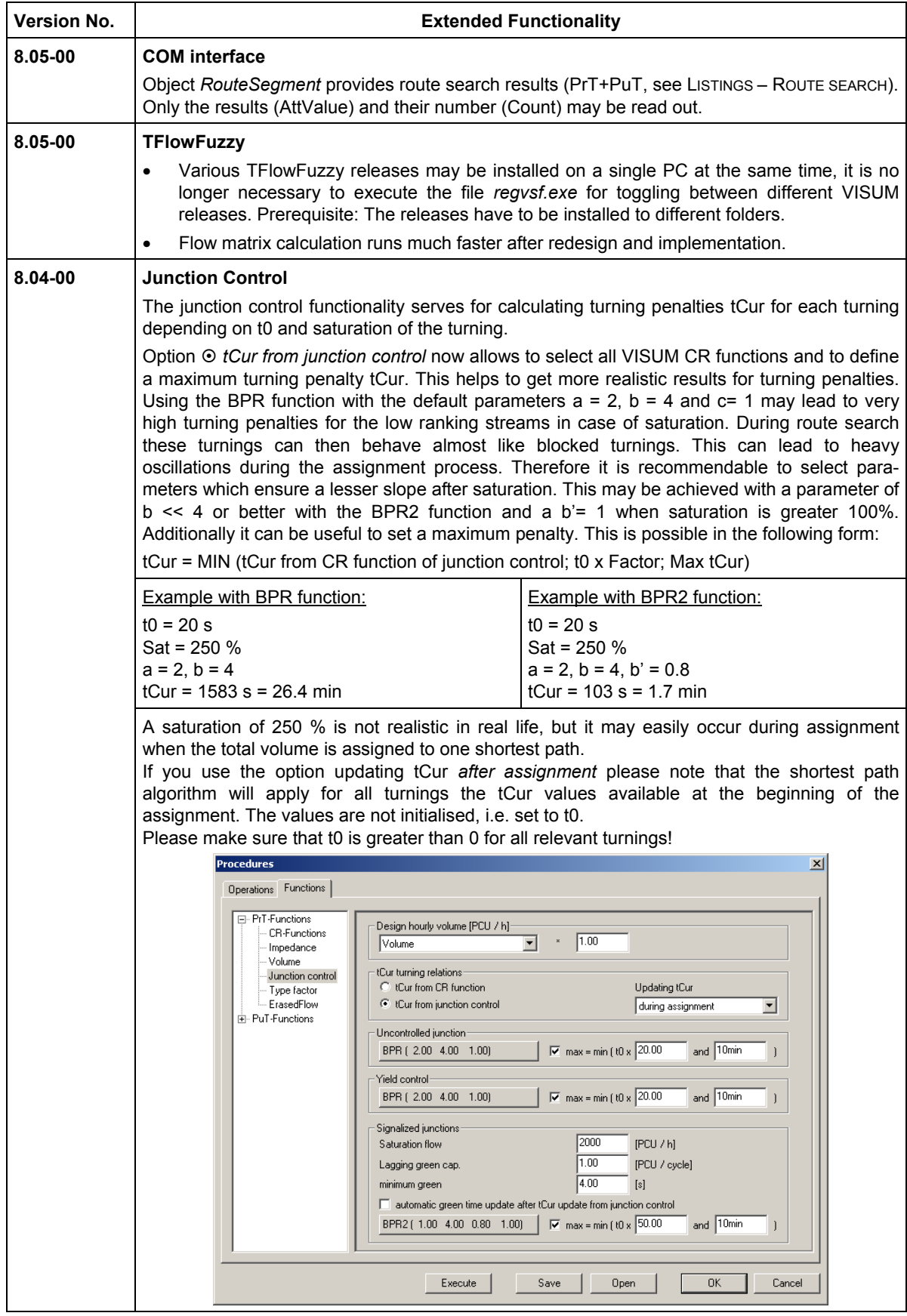

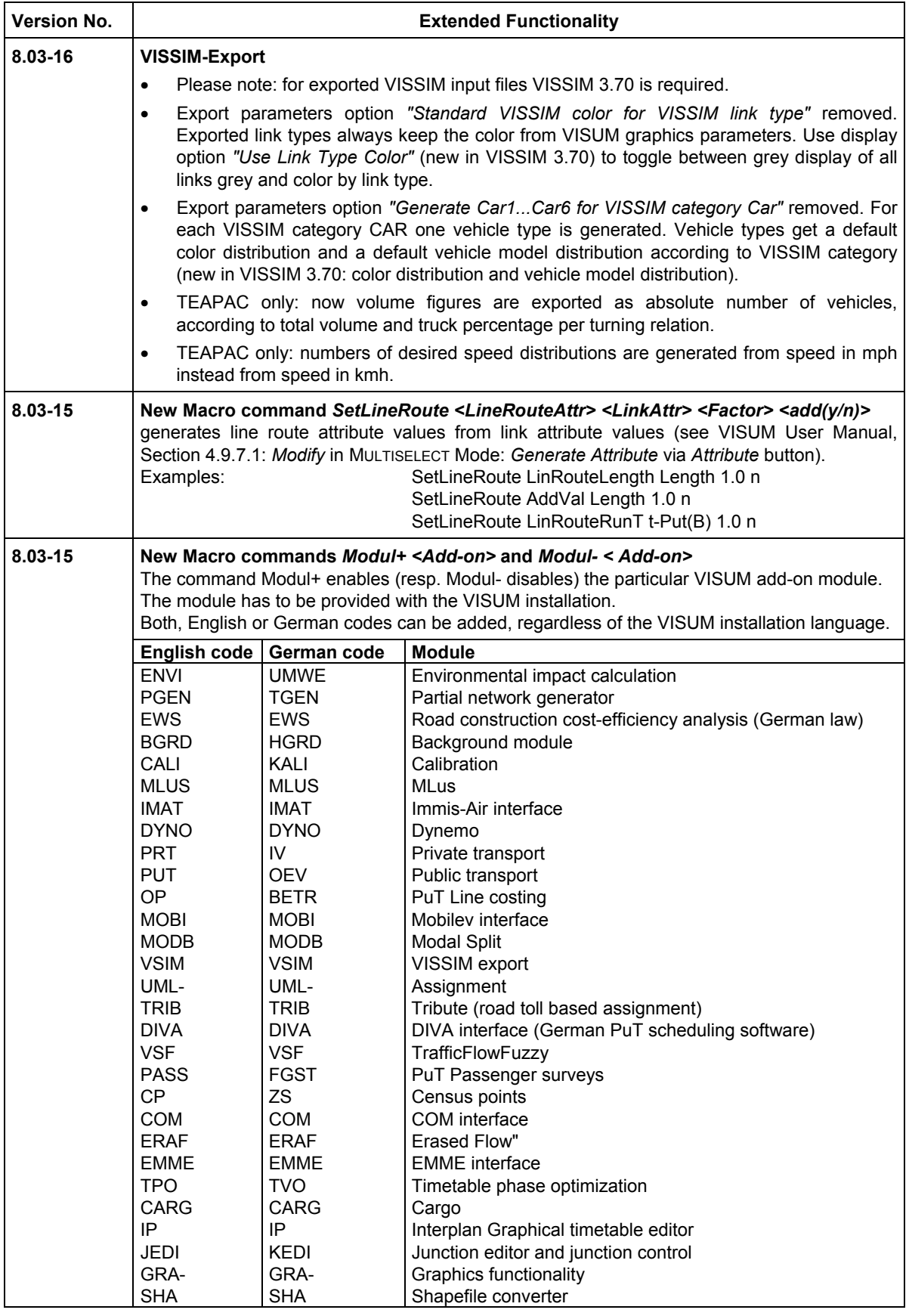

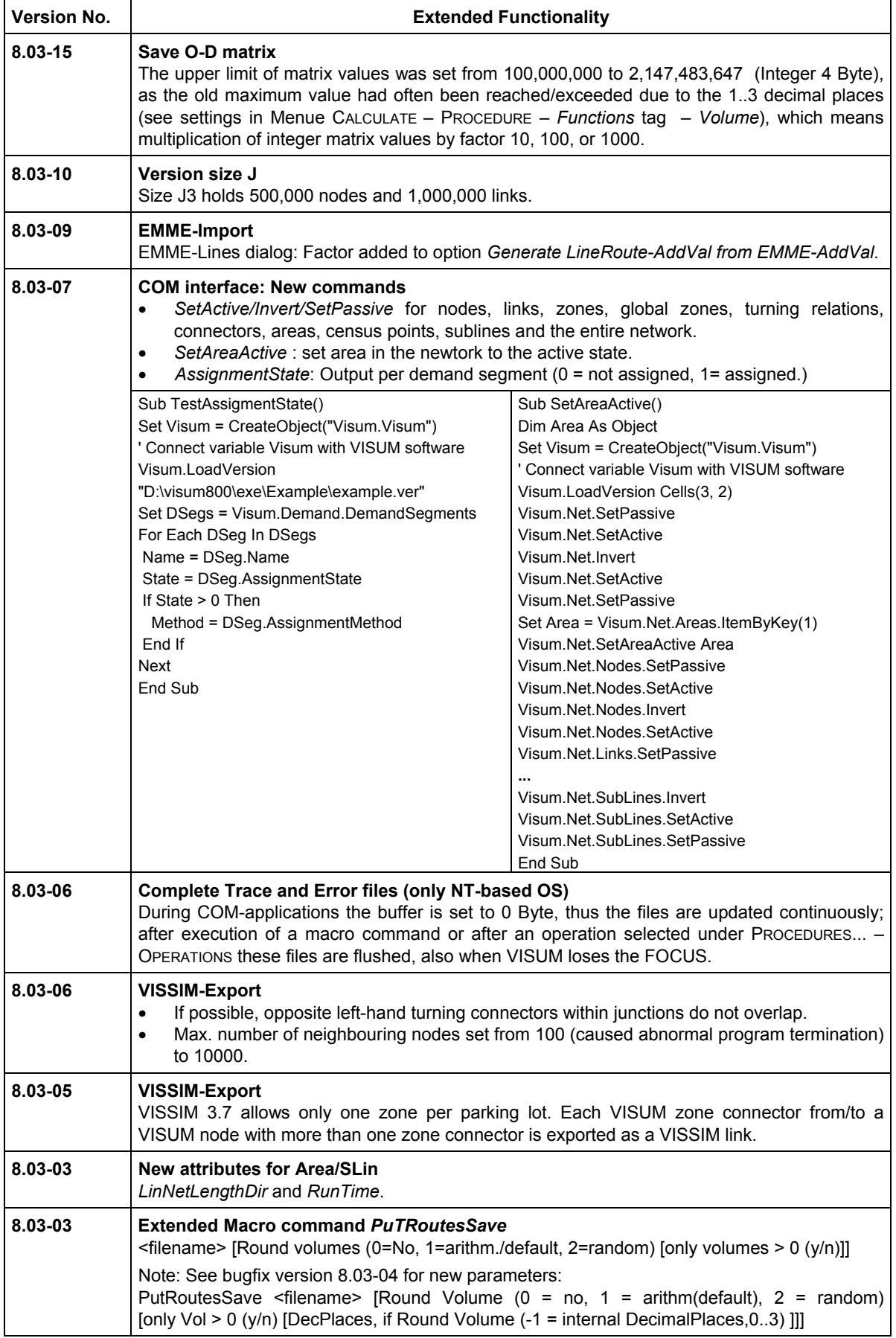

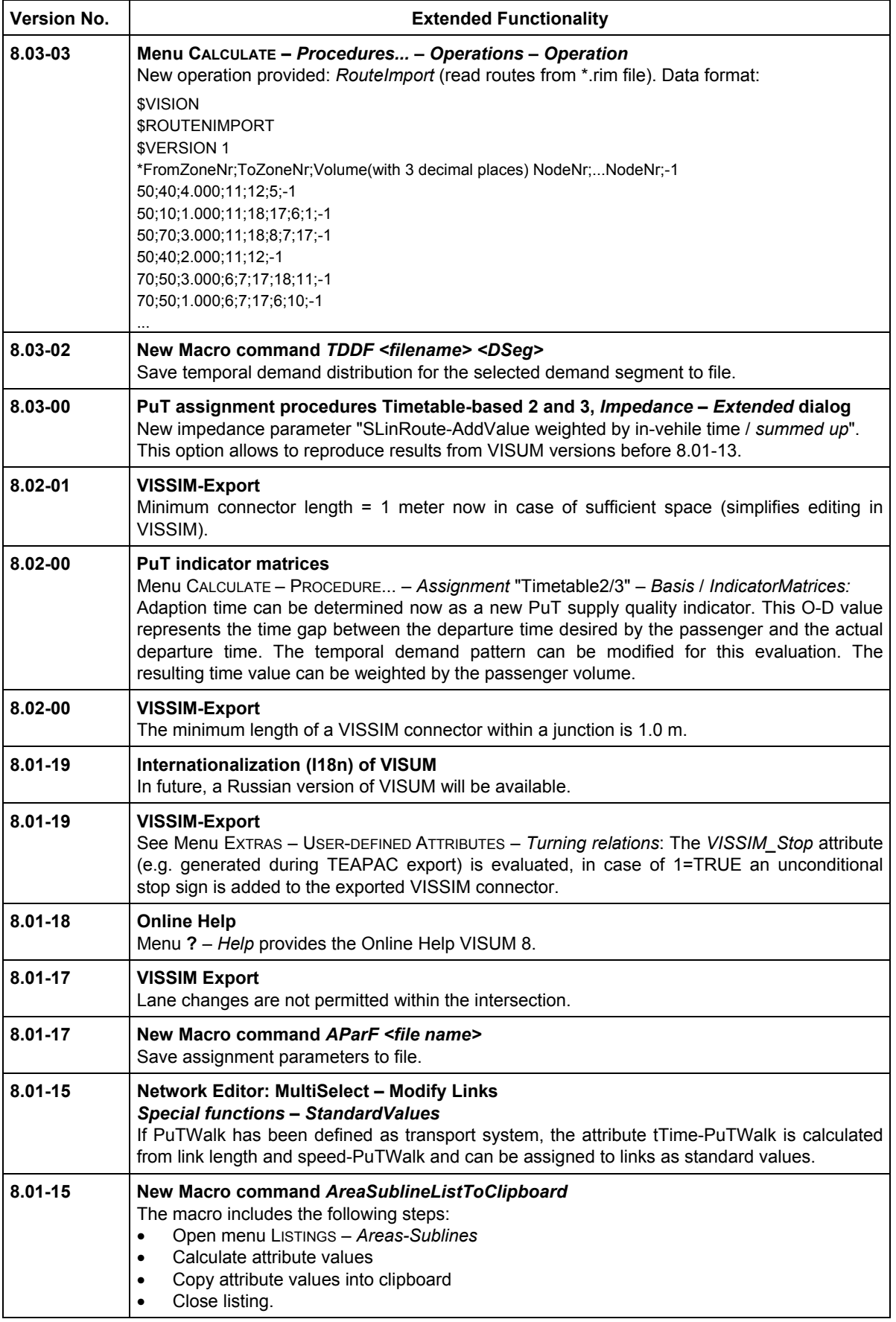

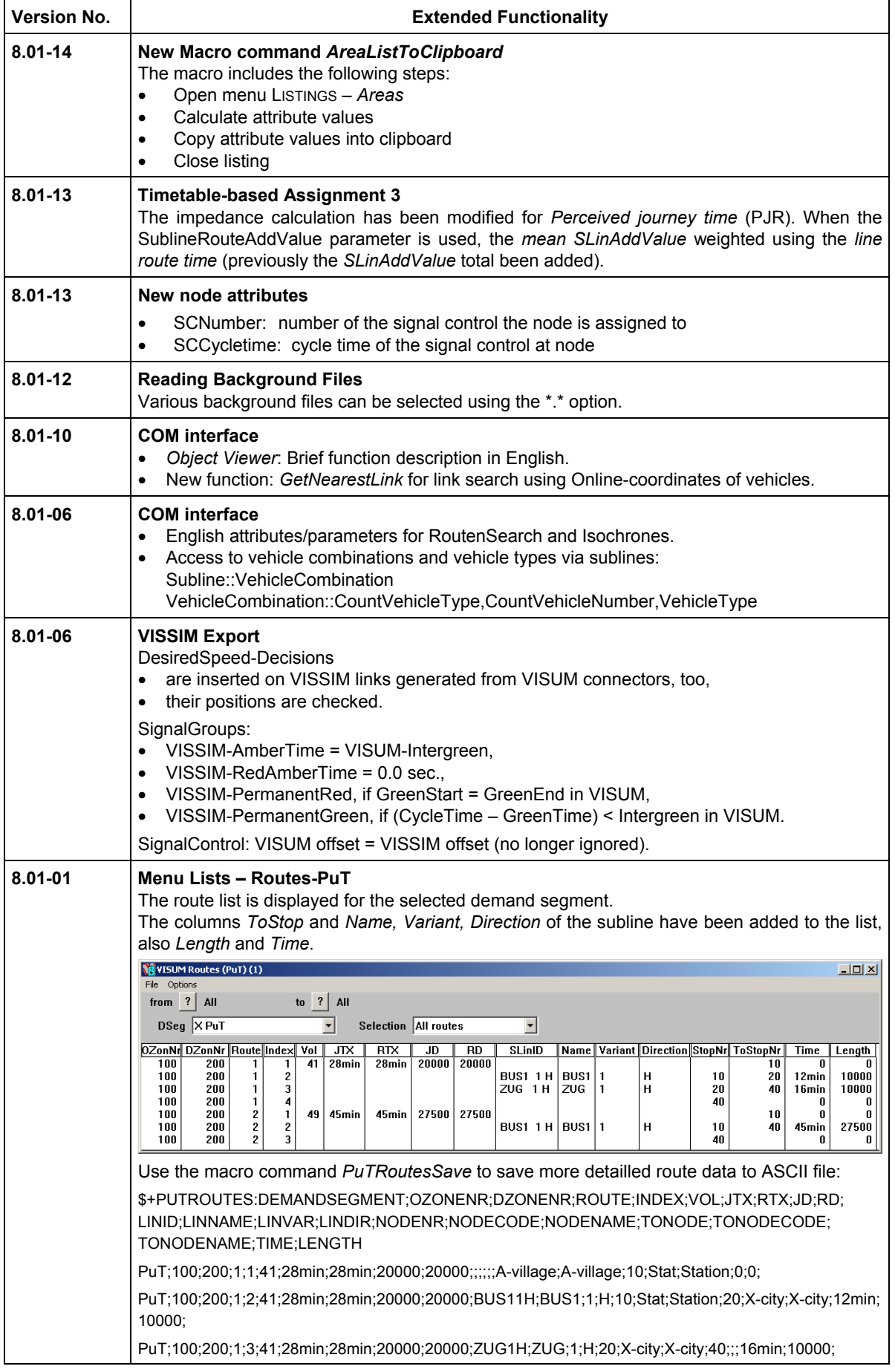

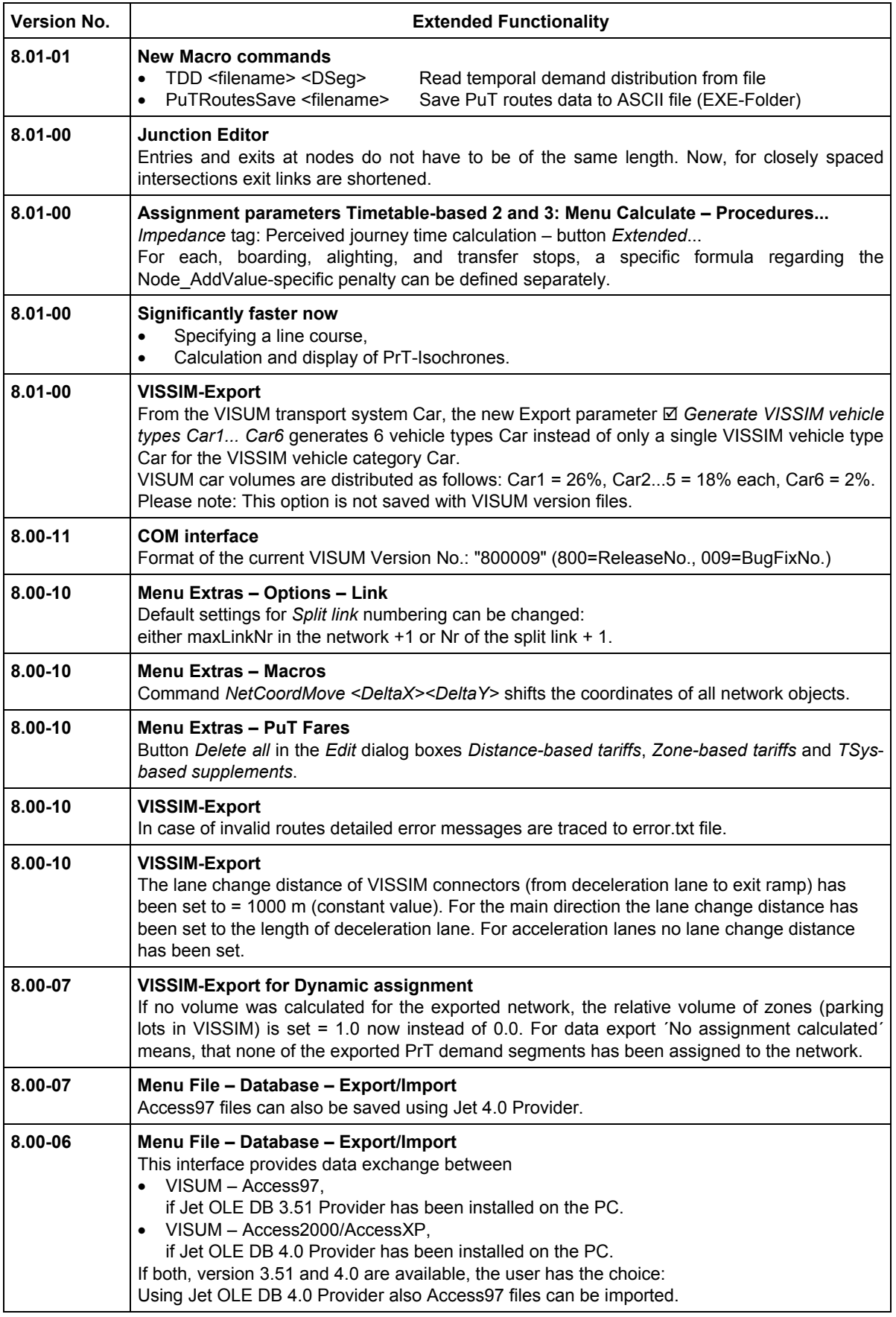

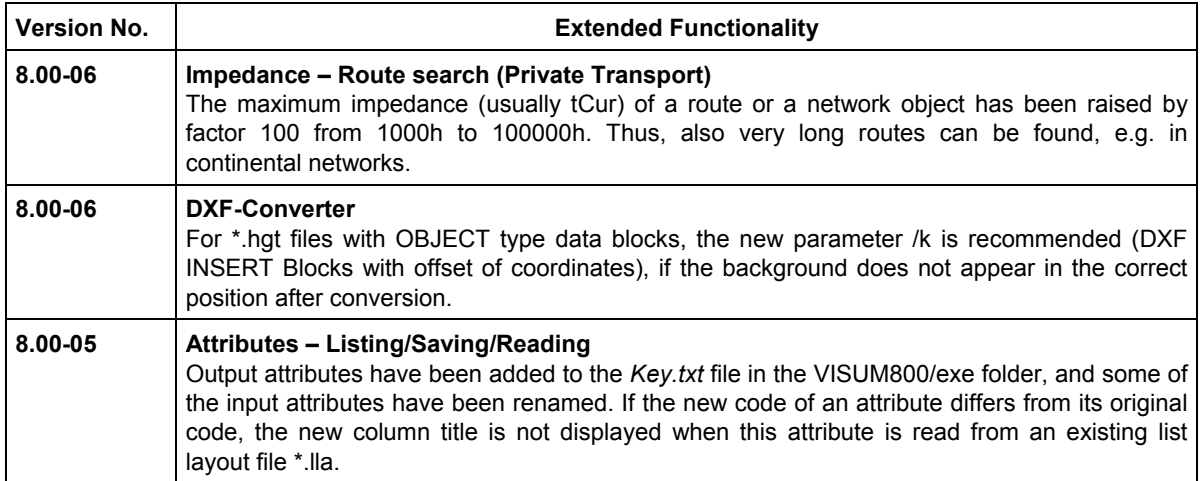

## **VISUM Release Notes – BugFix**

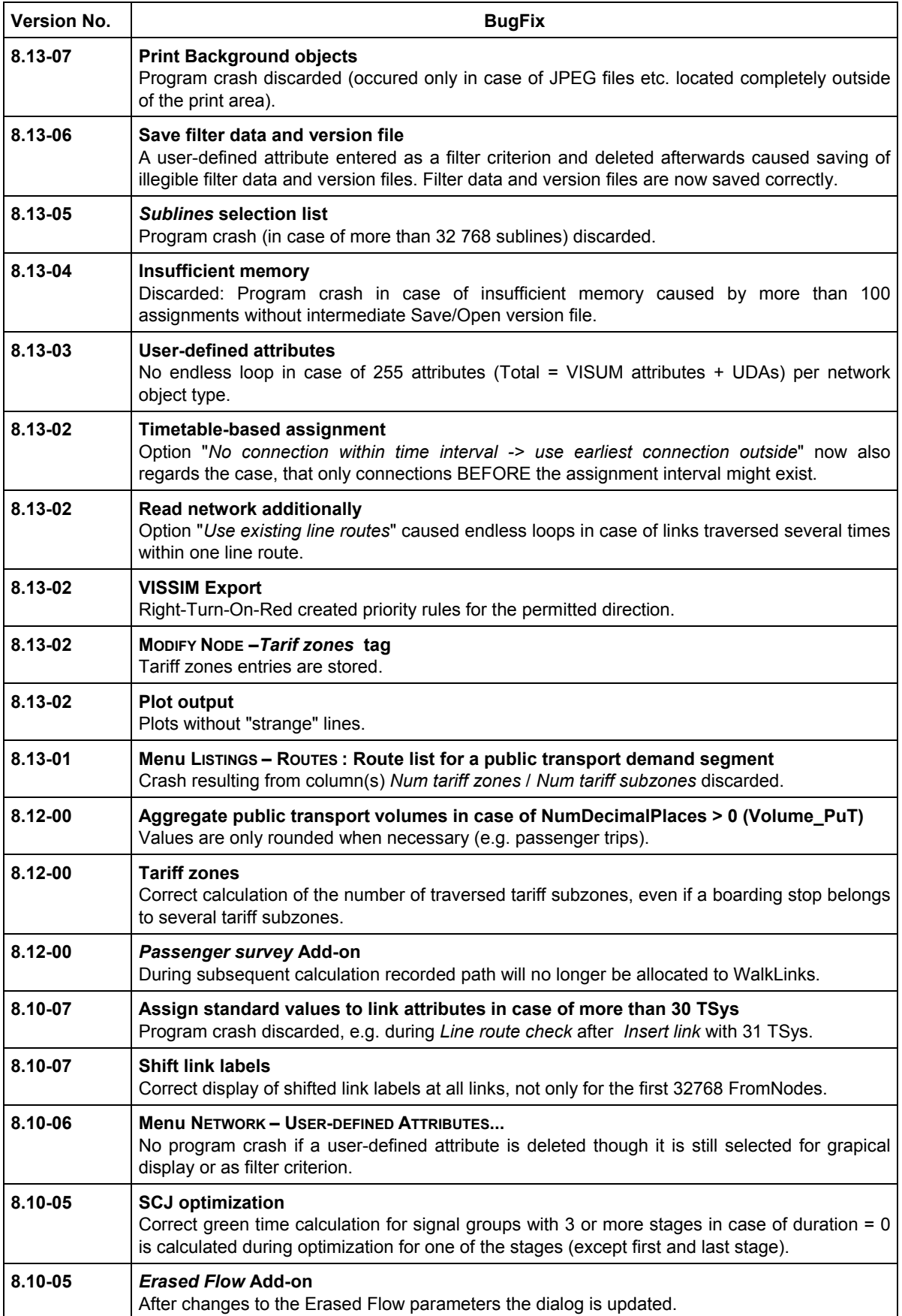

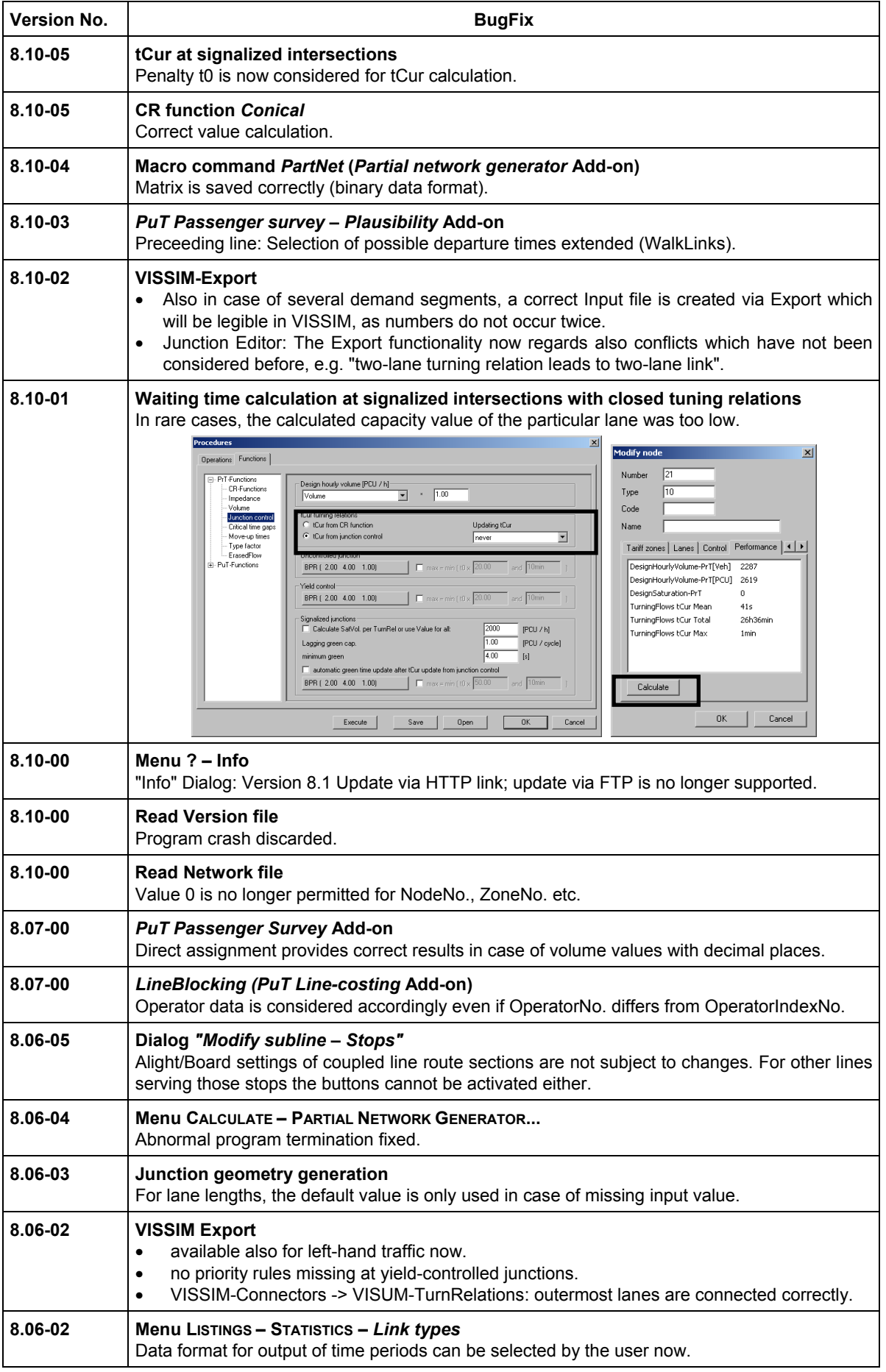

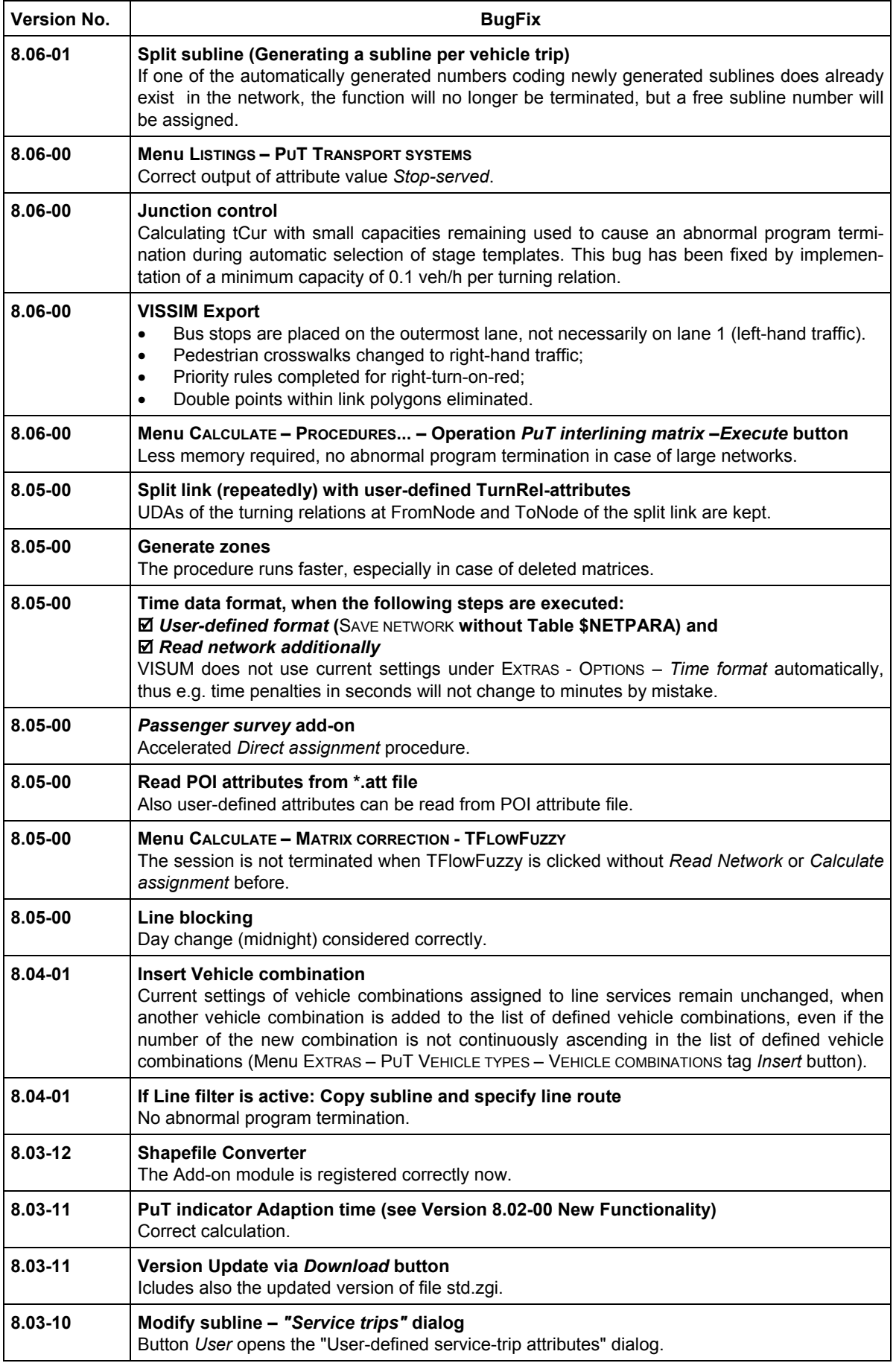

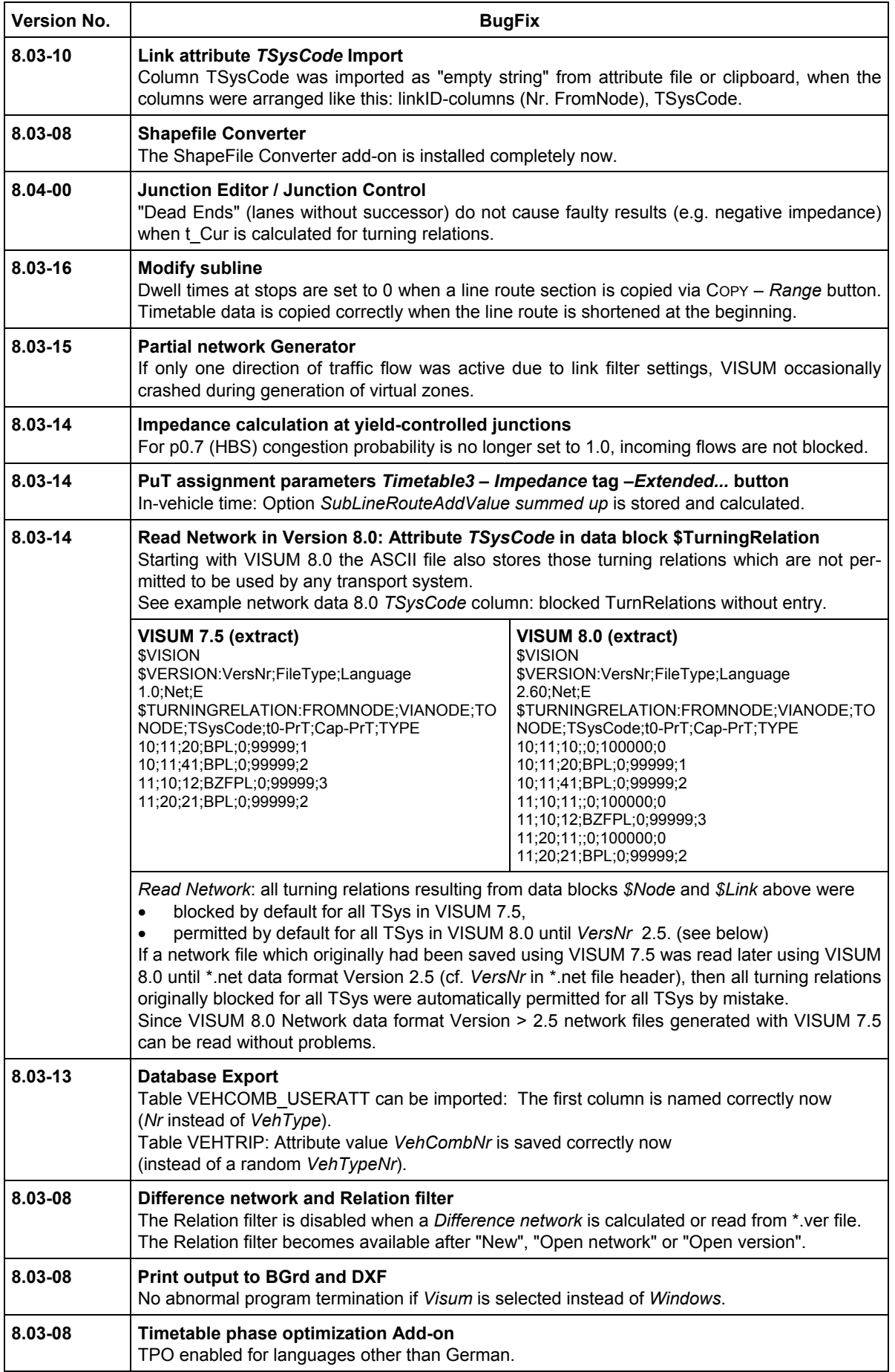

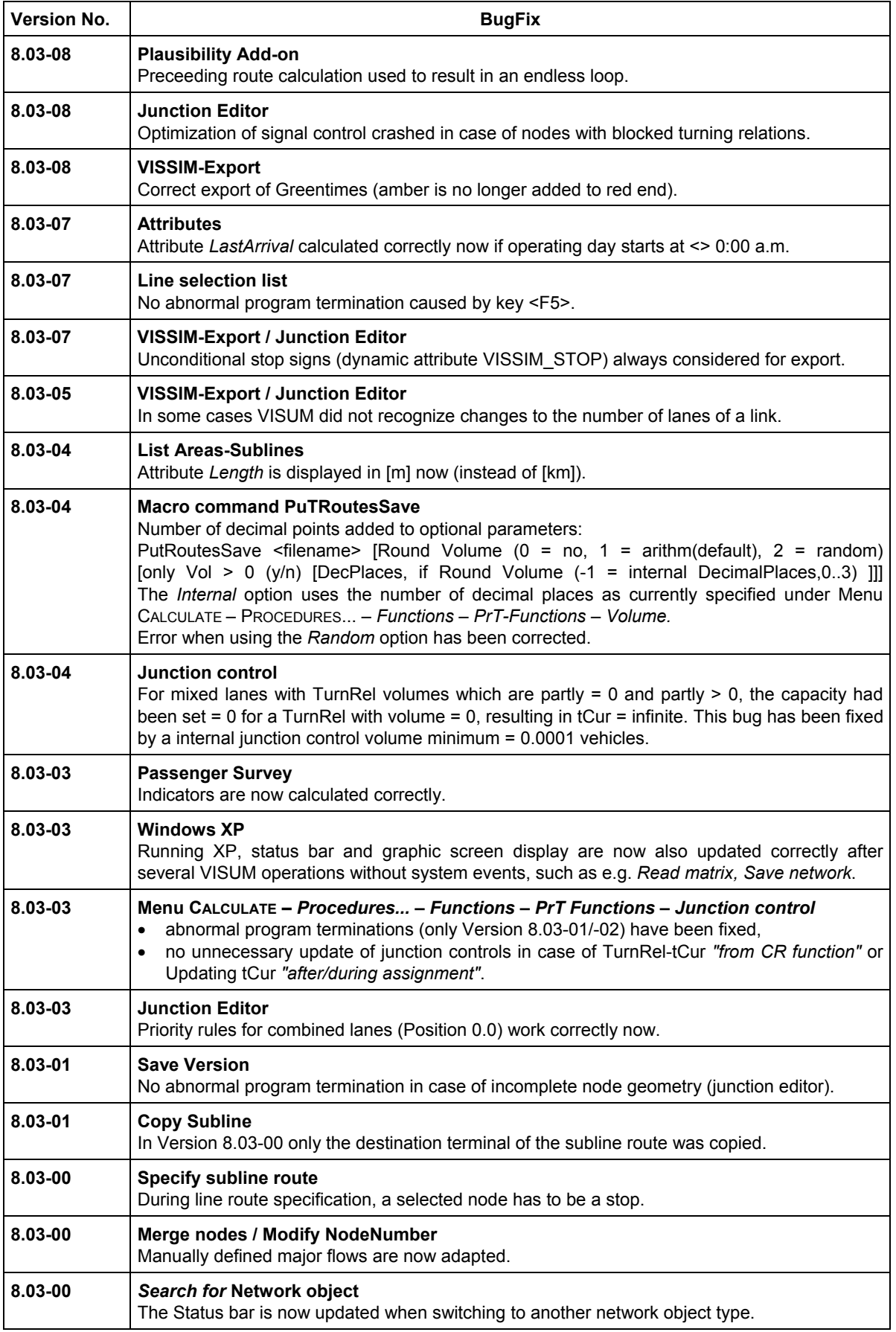

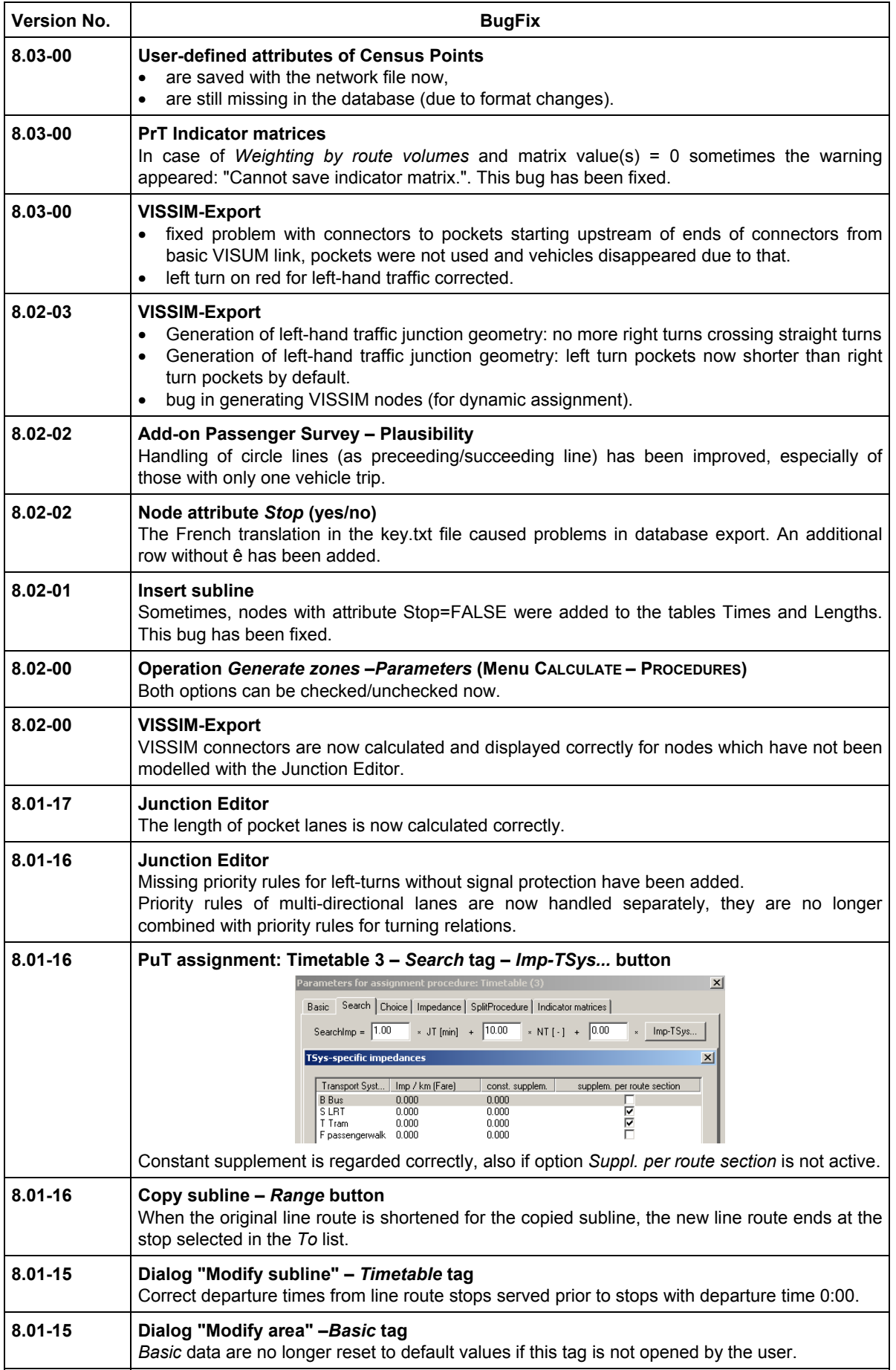

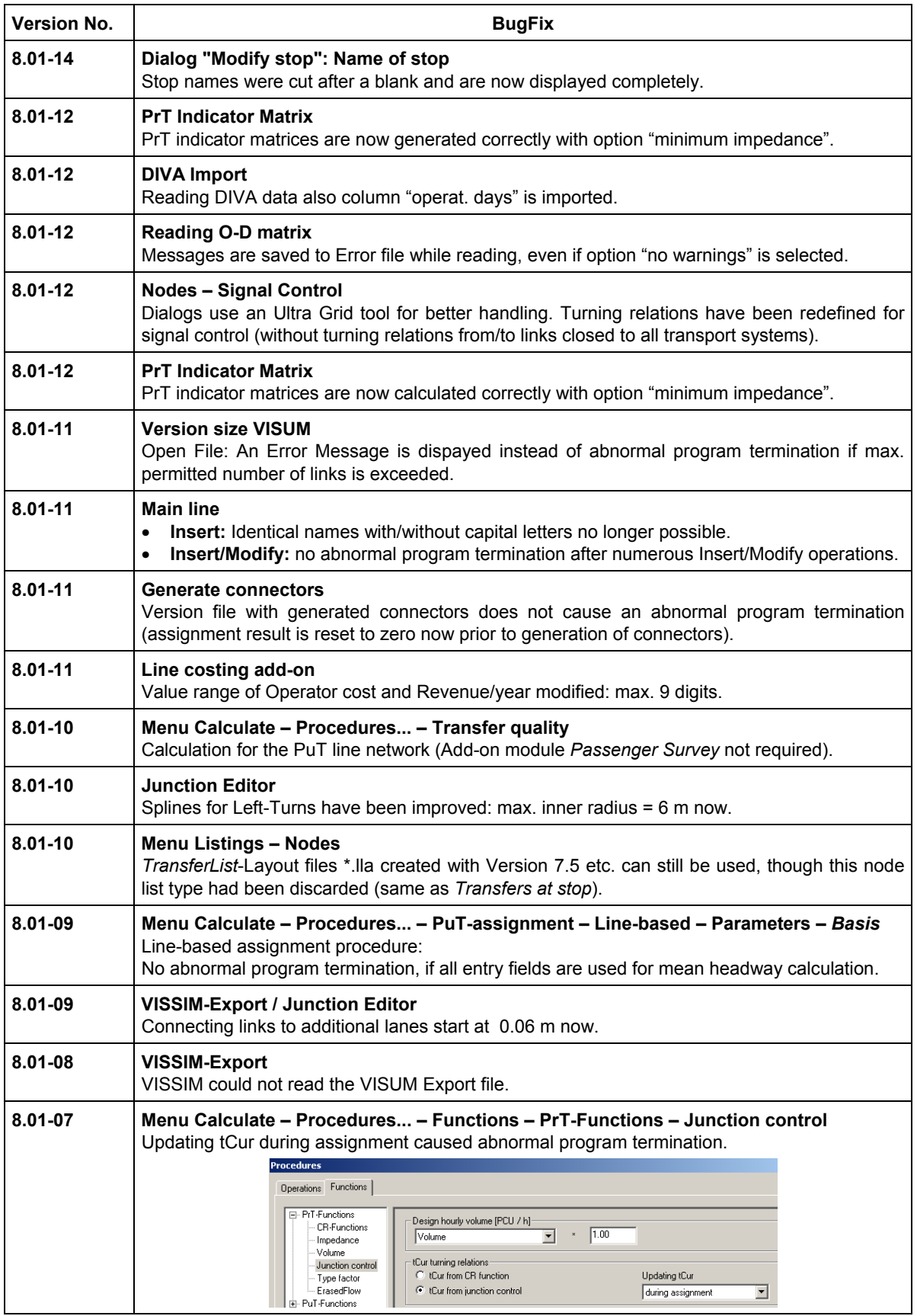

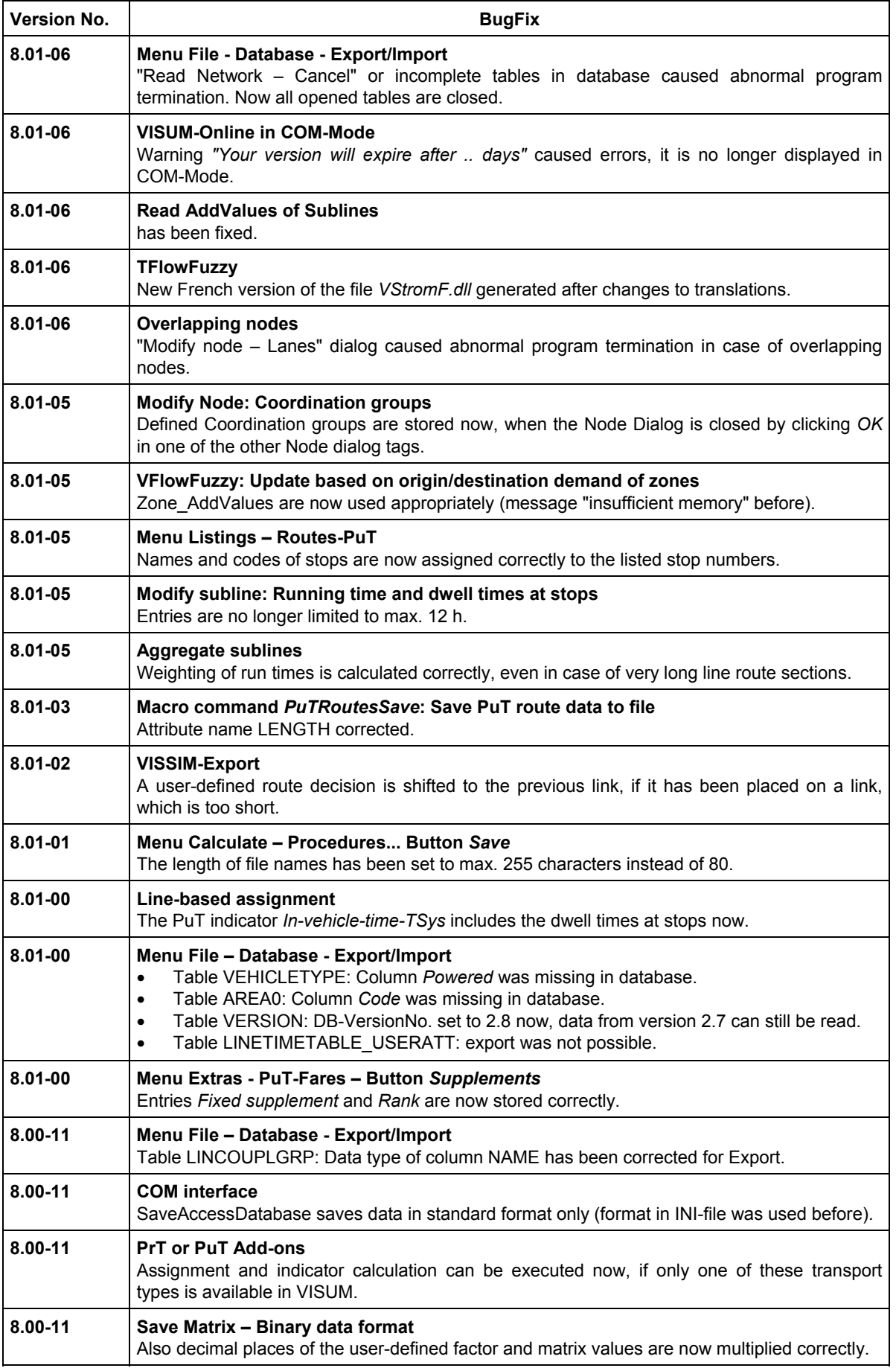

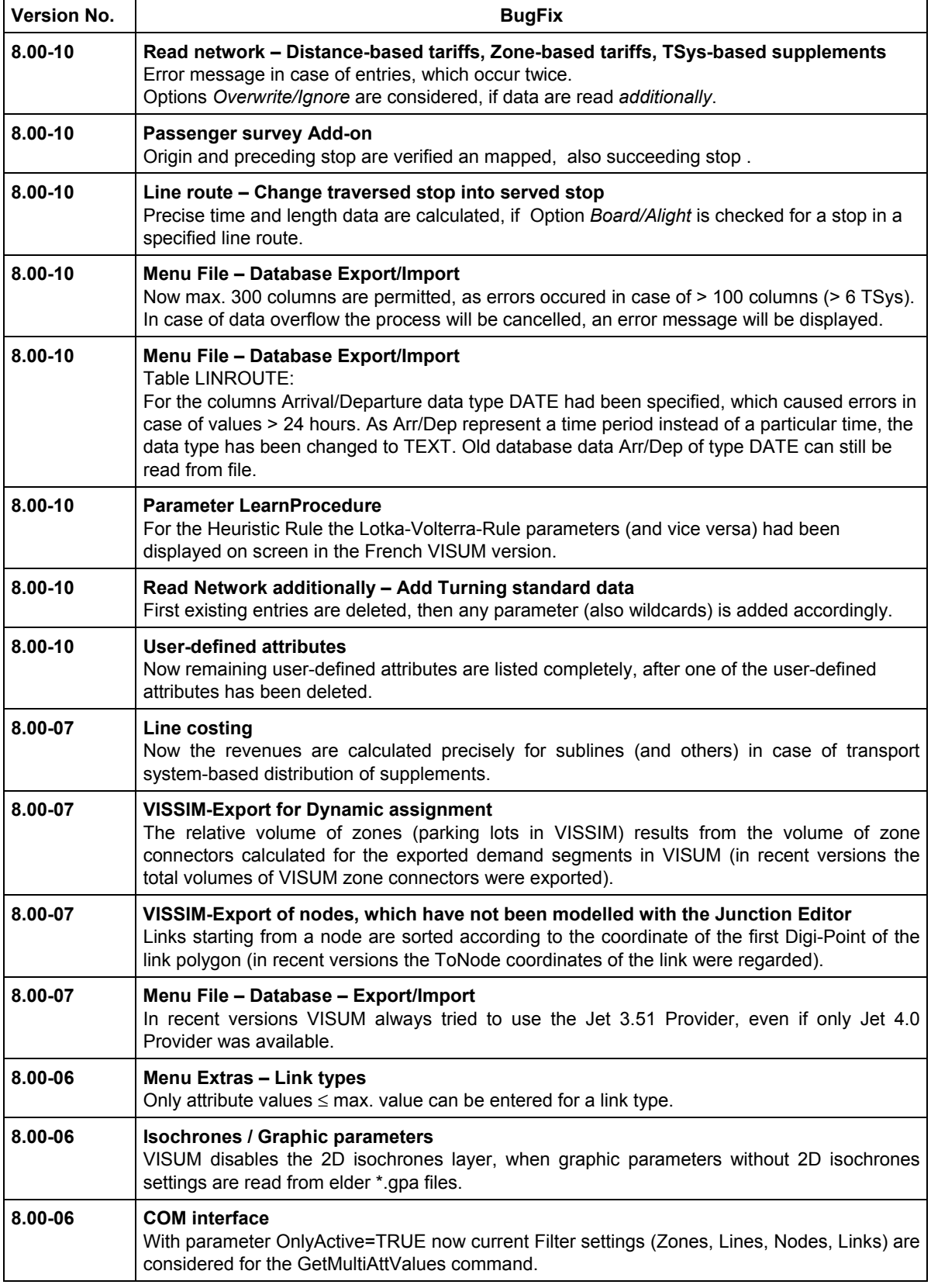

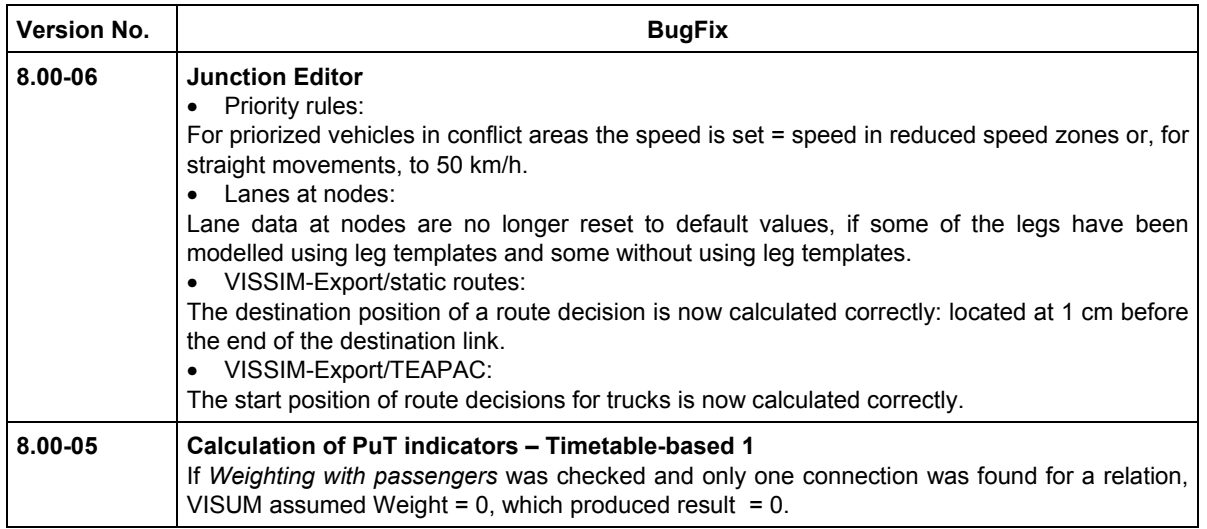